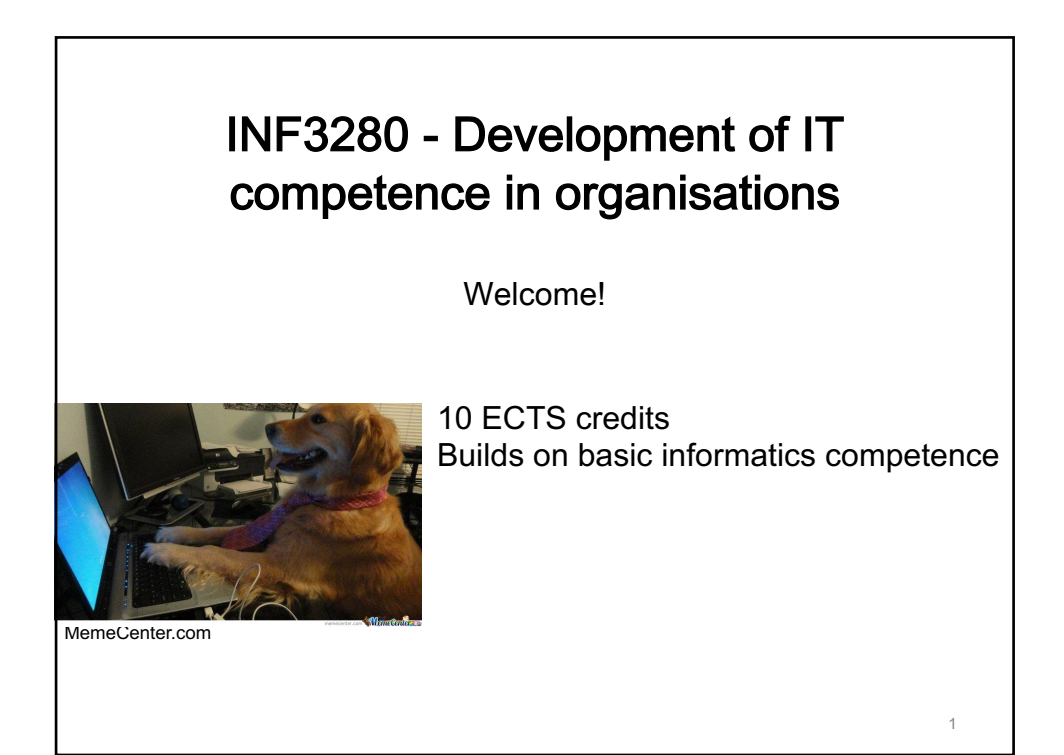

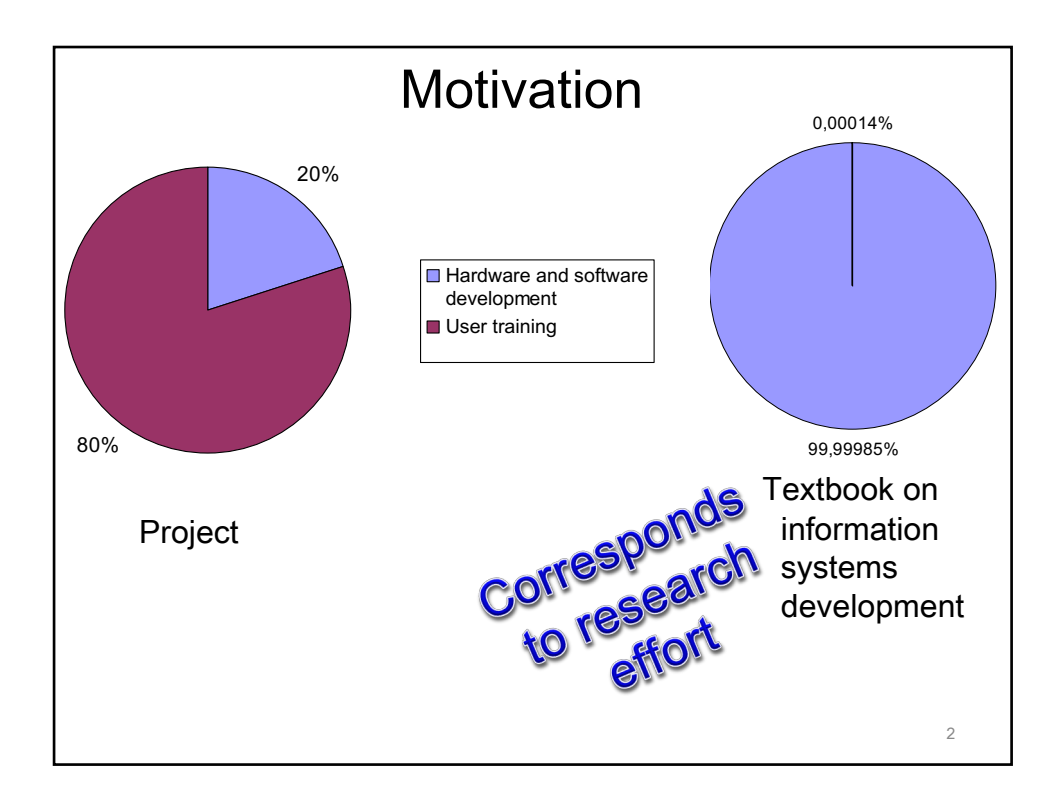

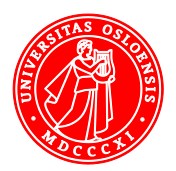

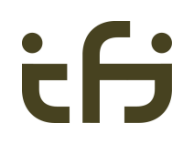

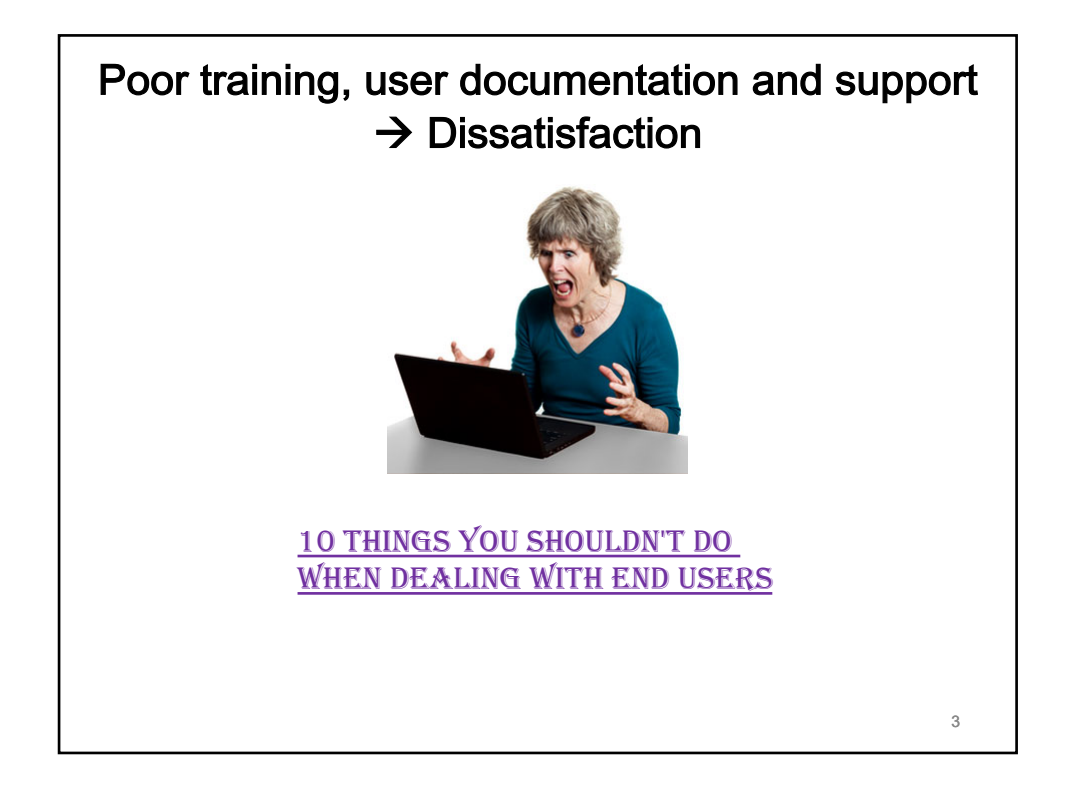

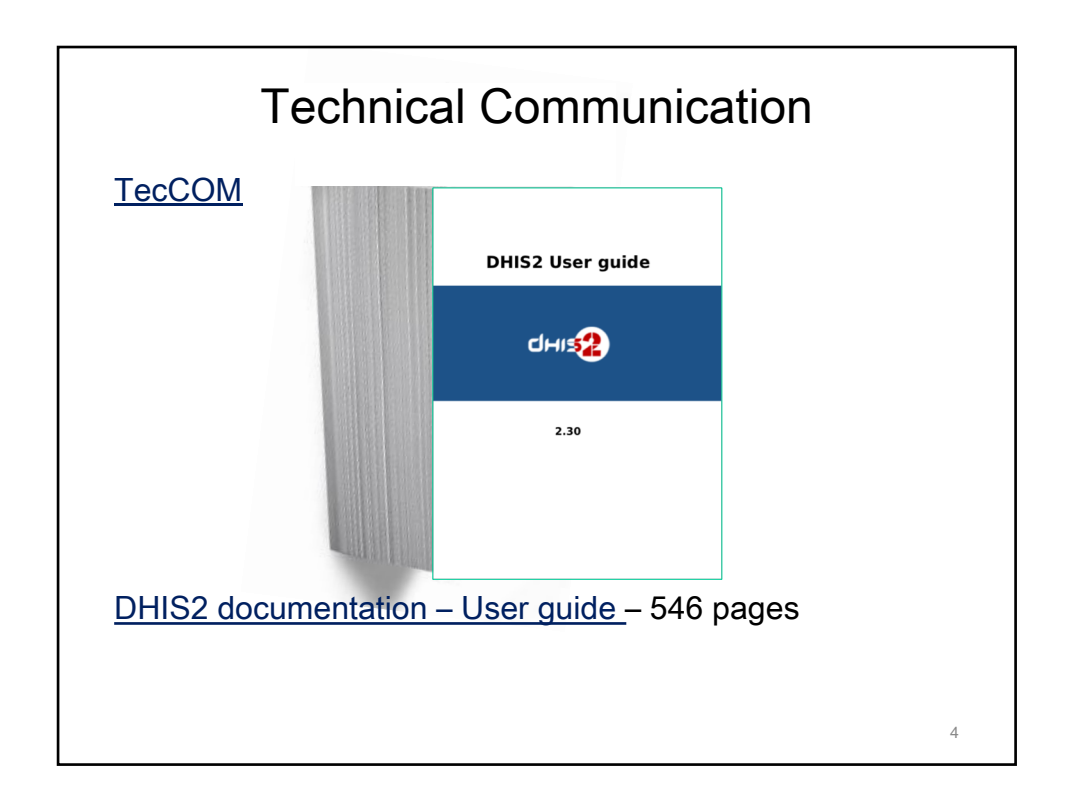

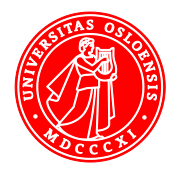

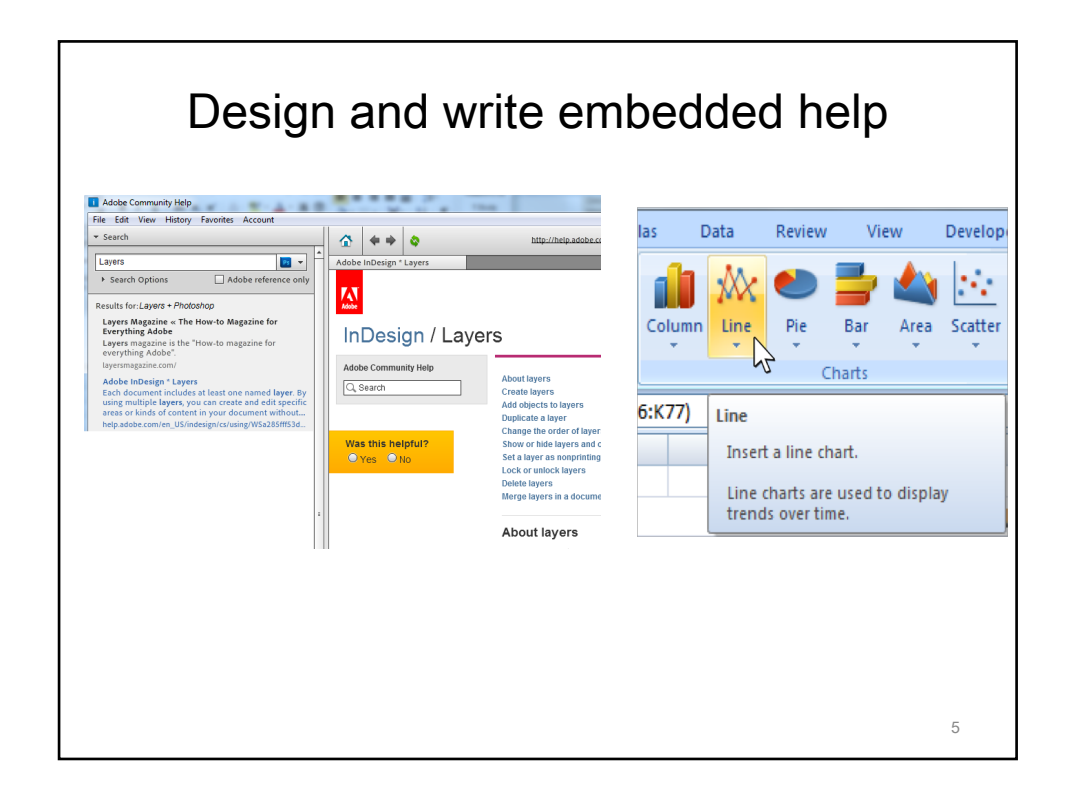

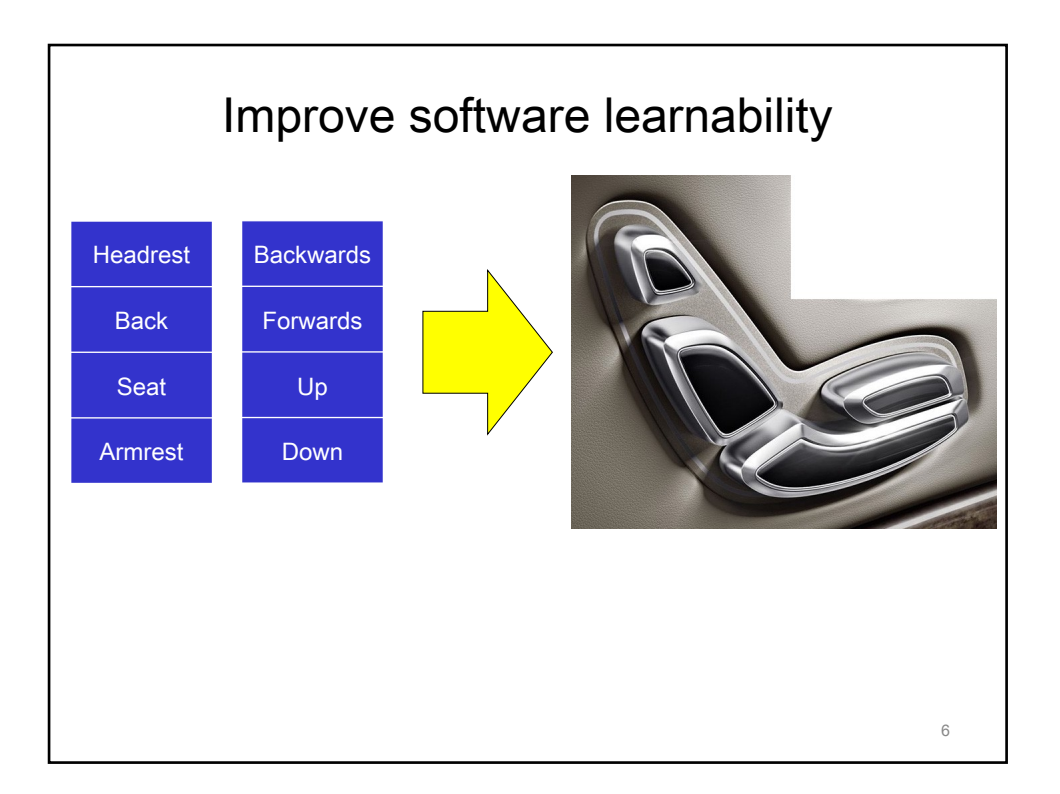

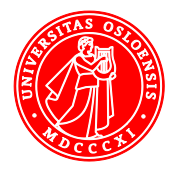

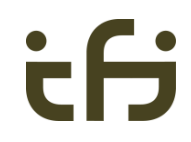

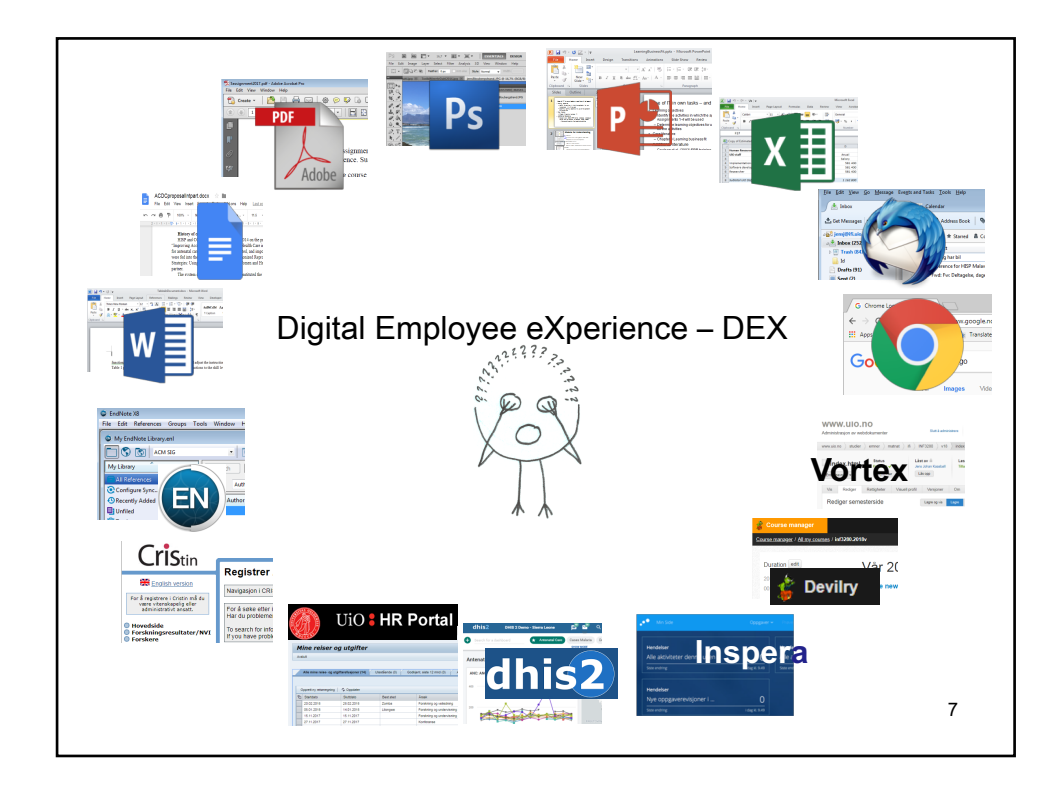

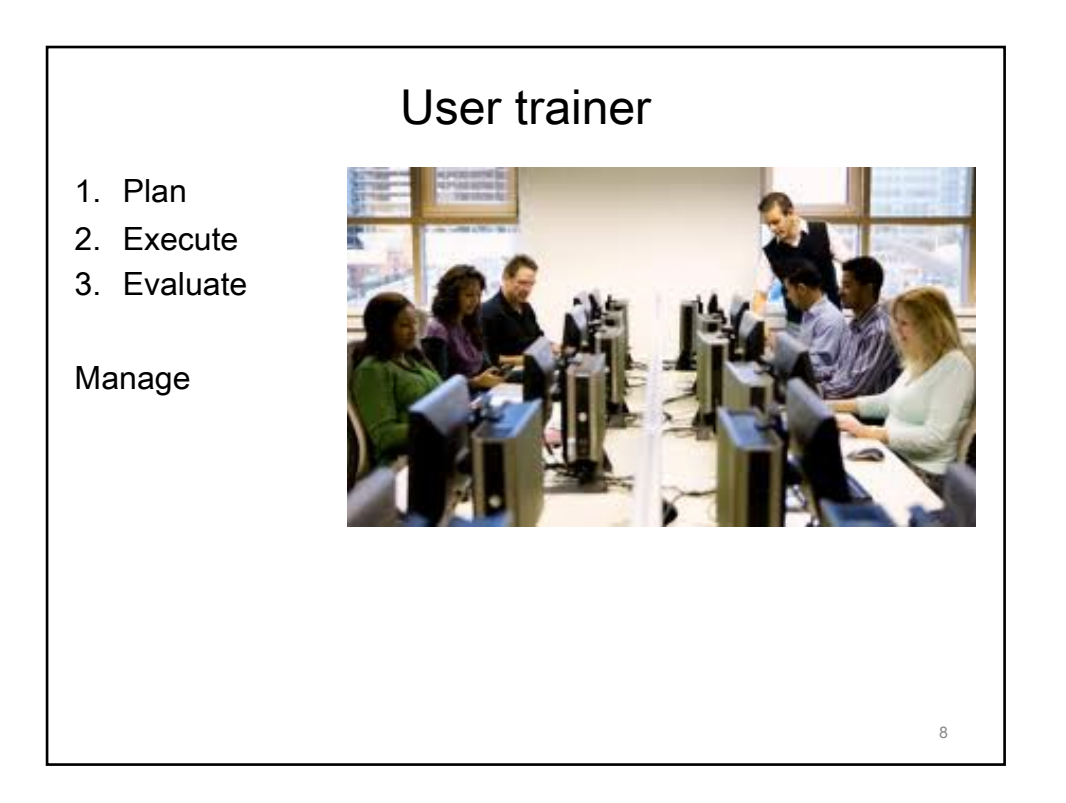

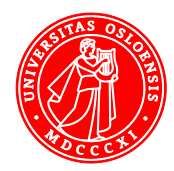

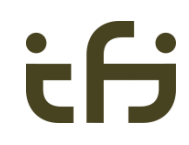

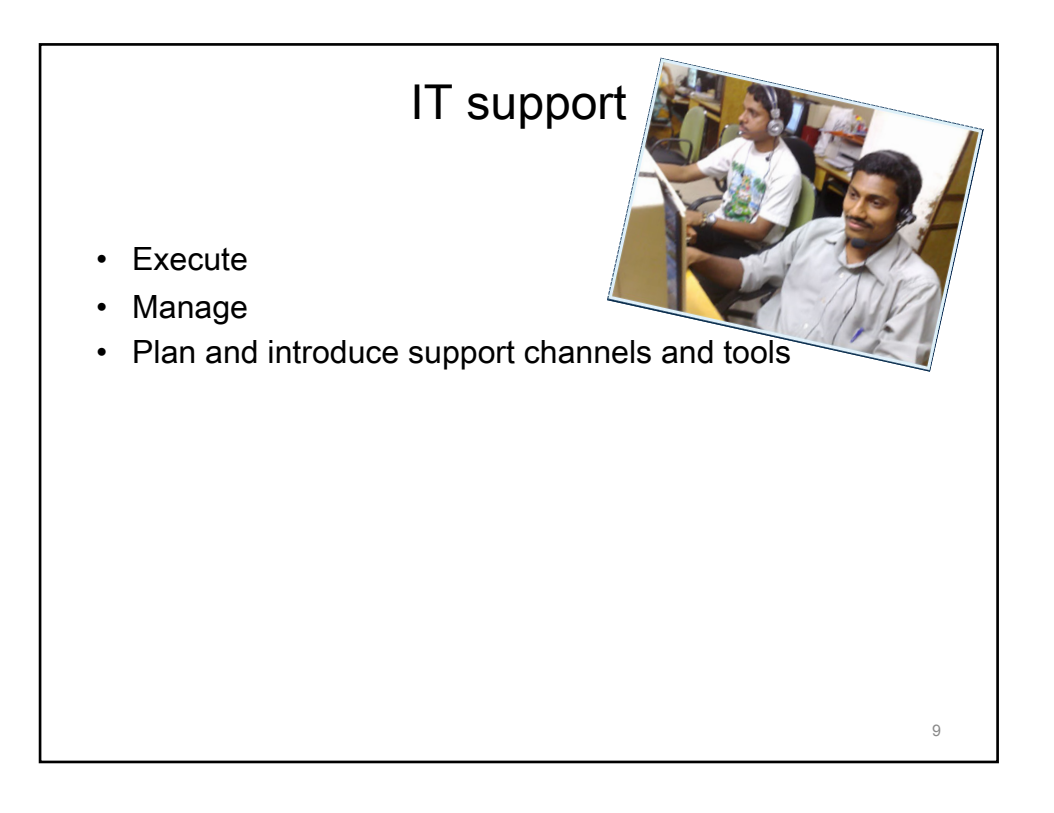

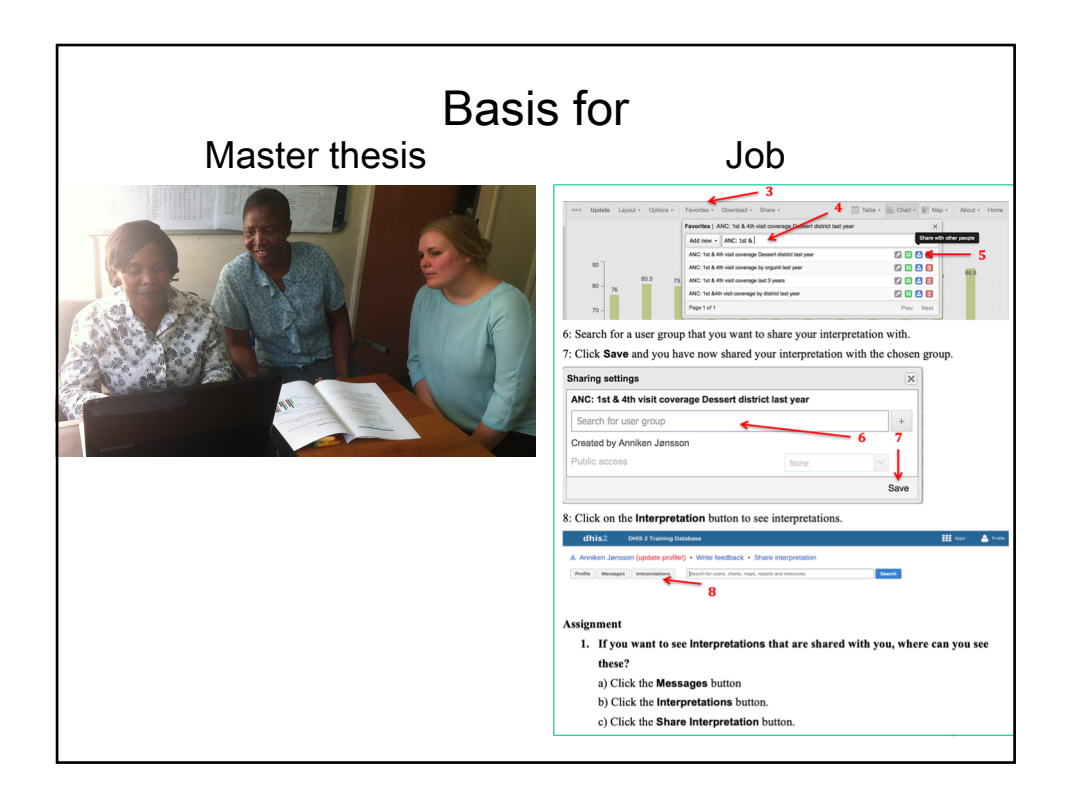

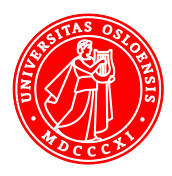

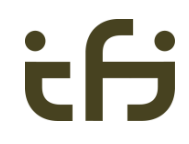

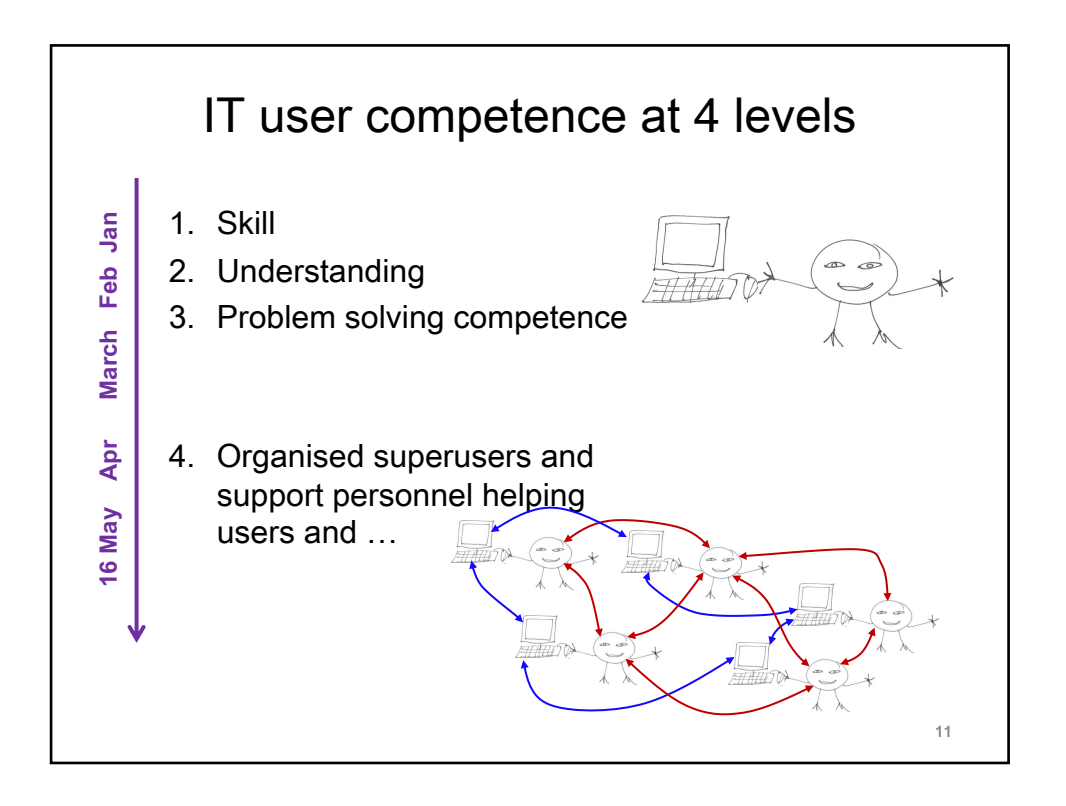

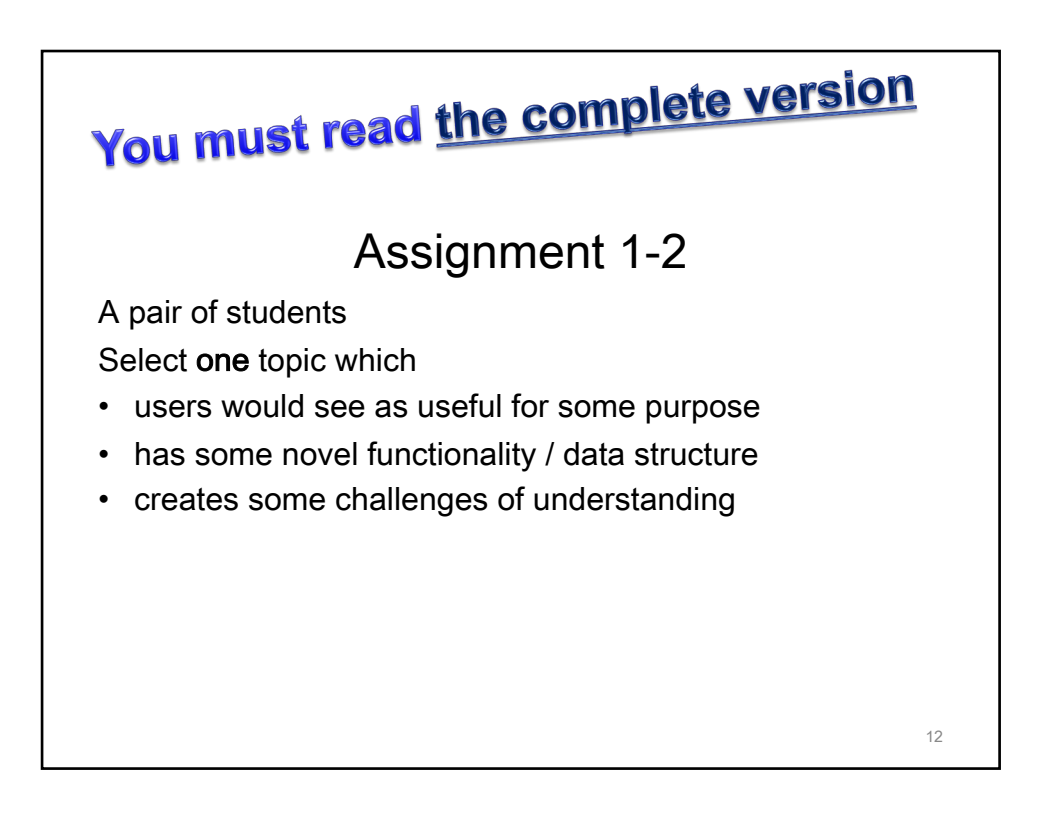

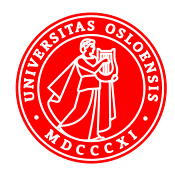

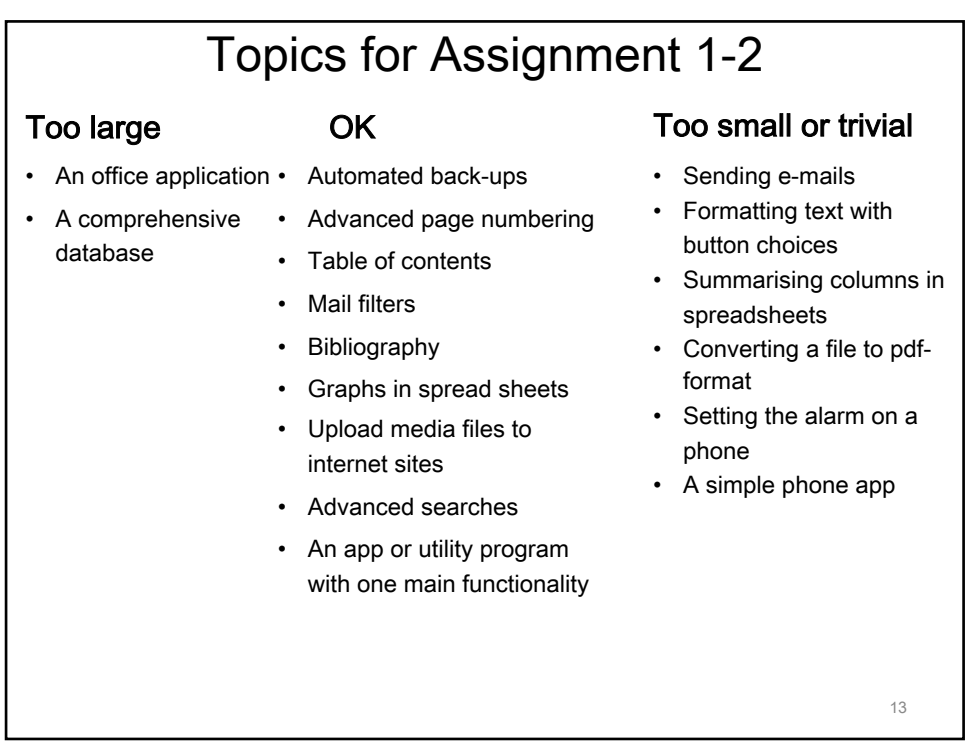

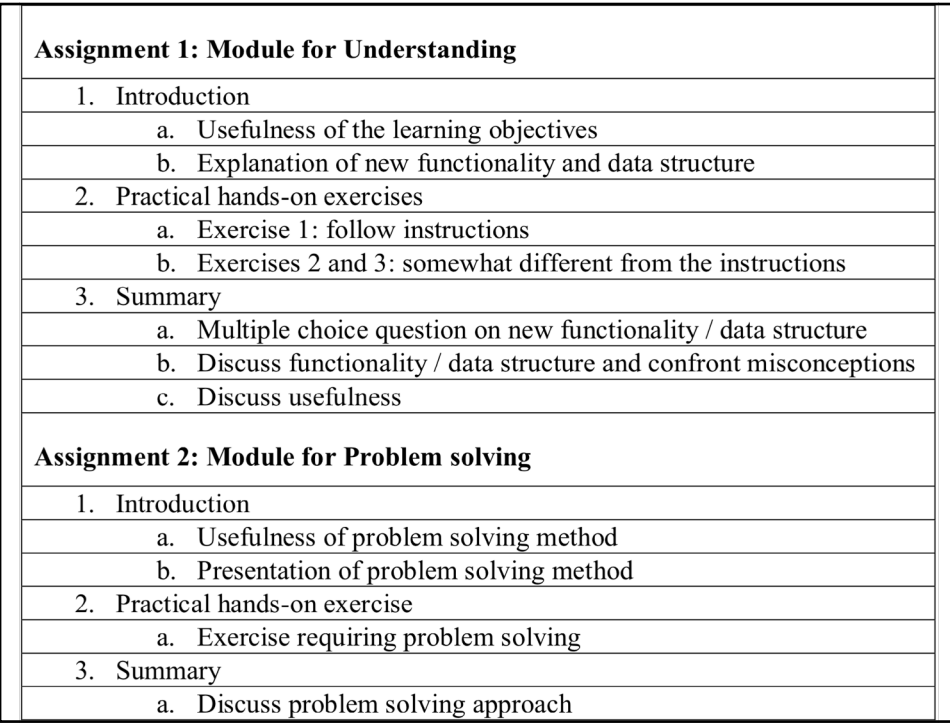

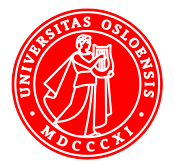

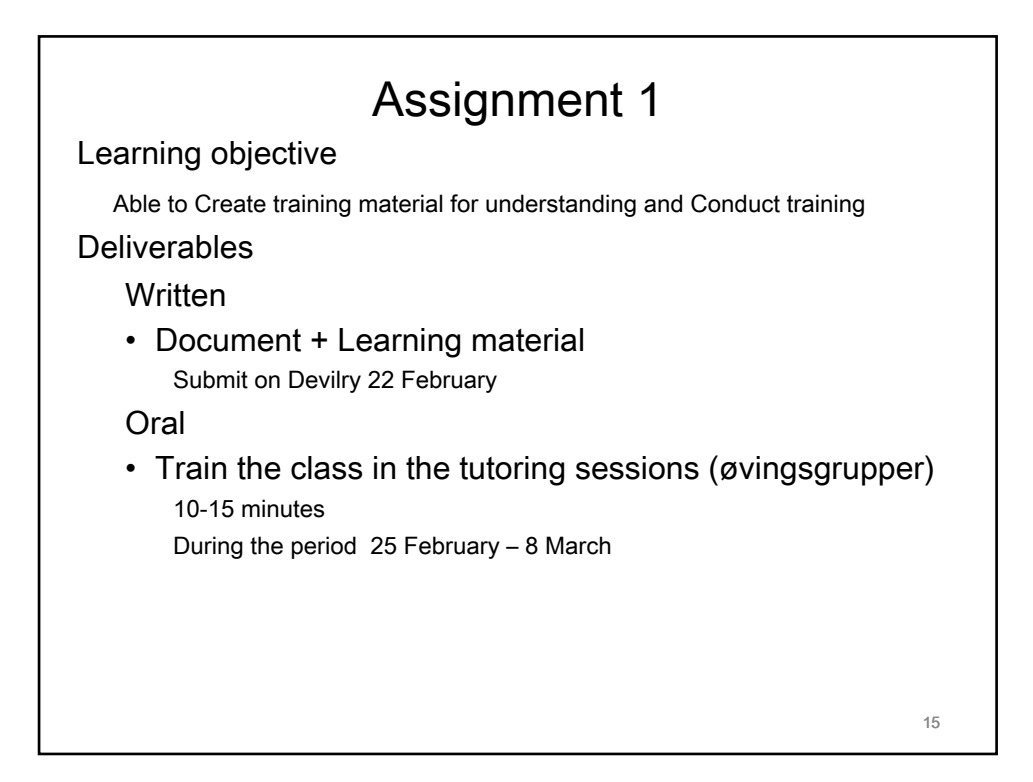

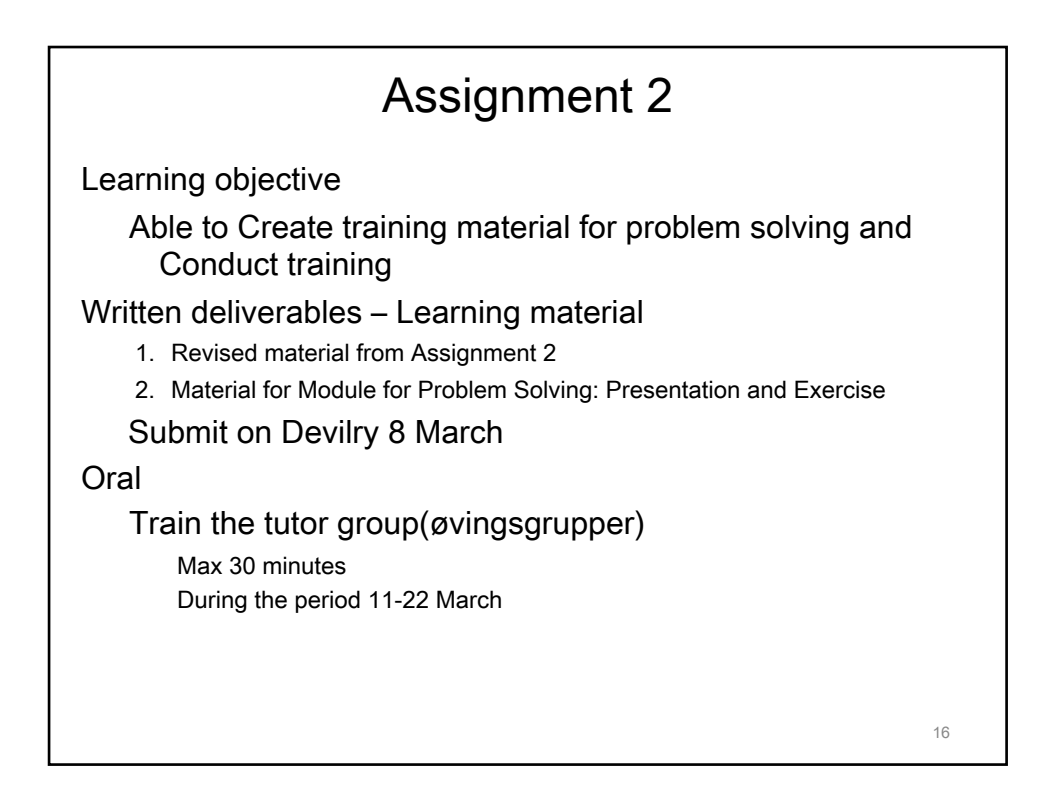

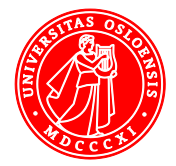

## Assignment 3 - groups of 3-4 students

Learning objective

Evaluate organised efforts for improving IT competence in organisations

Examples

A training programme User documentation or material for learning User interface and help functions in a program A user support department Organised or informal super-users A user support list or blog Empirical study

Written report

Deadline 16 May - No extension due to Exam 31 May Maximum 7000 words

40% of the course marks

17

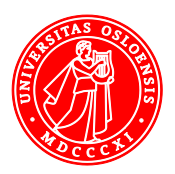